# **Stage 3 proposal: Feature #107 Add <strong> and <em> elements, and redefine <b> and <i> in a more semantic manner**

Add  $\langle$ strong> and  $\langle$ em> elements to a new domain, and redefine  $\langle$ b> and  $\langle$ i> in a more semantic manner.

# **Champion**

Keith Schengili-Roberts

# **Tracking information**

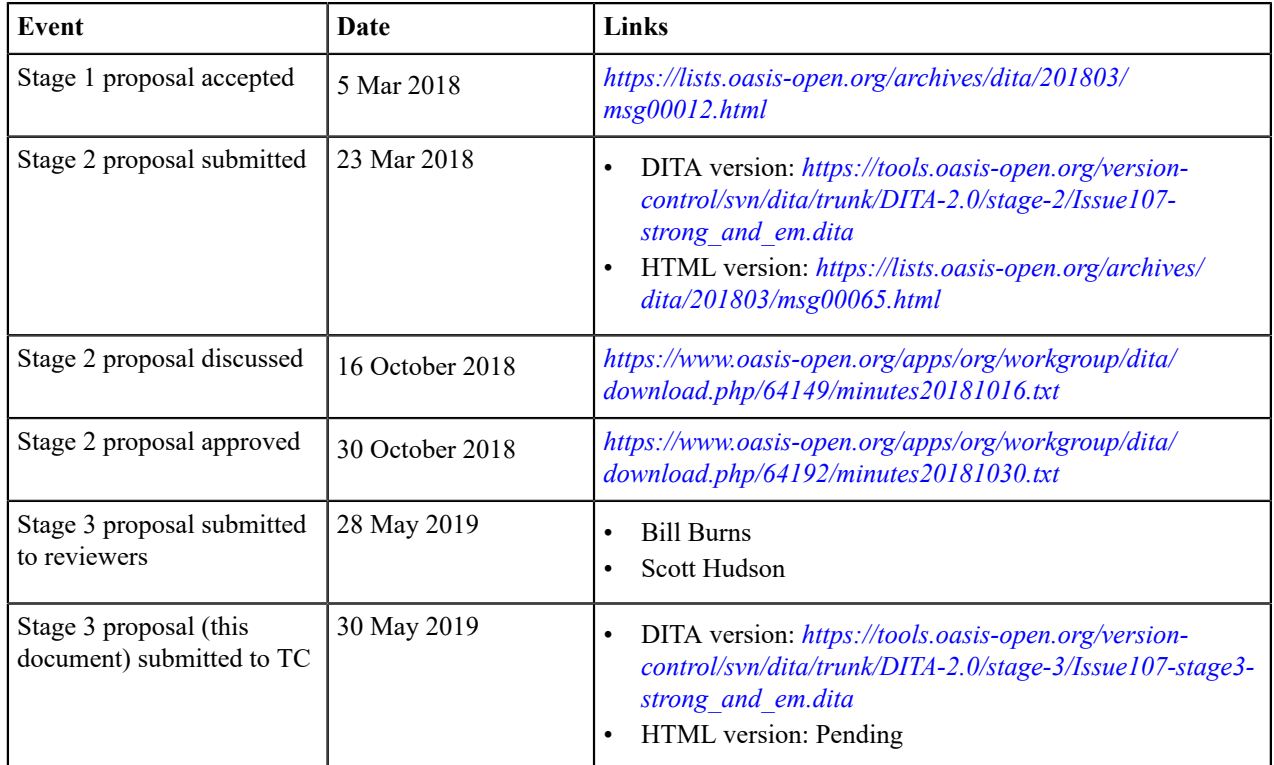

# **Approved technical requirements**

- **1.** Creation of a new domain ("emphasis") which will hold two new elements:  $\langle$ strong> and  $\langle$ em>.
- **2.** Clarification of the definitions for the existing elements  $\langle \phi \rangle$  and  $\langle \phi \rangle$  within the highlighting domain, along with additional examples.

# **Dependencies or interrelated proposals**

Not applicable.

# **Modified grammar files**

## **highlightDomain.rng (before) highlightDomain.rng (after)**

#### **highlightDomain.rng (before) highlightDomain.rng (after)**

 <element name="b" dita:longName="Bold"> <a:documentation>The bold (<b>) element is used to apply bold highlighting to the content of the element. Use this element only when there is not some other more proper element. For example, for specific items such as GUI controls, use the  $<$ iuicontrol> element. This element is part of the DITA highlighting domain. Category: Typographic elements</a:documentation> <ref name="b.attlist"/> <ref name="b.content"/> </element> </define>

 <element name="b" dita:longName="Bold"> <a:documentation>The bold (<xmlelement>b</xmlelement>) element is used to draw attention to a word or phrase for utilitarian purposes without implying that there is any extra importance. There is also no implication of an alternate voice or mood, or that its content should be actionable. For example, it can be used to indicate product names within a review, highlighting roles within a process, or for use in spans of text where the typical presentation is expected to be in a boldface. Category: Typographic elements </a:documentation> <ref name="b.attlist"/> <ref name="b.content"/> </element> </define>

```
 <define name="i.element">
        <element name="i"
 dita:longName="Italic">
          <a:documentation>The
italic (<i>) element is used to
         apply italic highlighting
 to the content of the element. 
         Category: Typographic
 elements</a:documentation>
          <ref name="i.attlist"/>
          <ref name="i.content"/>
        </element>
      </define>
```
 <define name="i.element"> <element name="i" dita:longName="Italic"> <a:documentation>The italic (<xmlelement>i</ xmlelement>) element is used to indicate either an alternate voice or mood, or to otherwise offset it from the content around it to indicate a different quality of text, to indicate a taxonomic designation, a phrase from another language, or a ship name. Category: Typographic elements </a:documentation> <ref name="i.attlist"/> <ref name="i.content"/> </element> </define>

#### **taskMod.rng (new)**

<?xml version="1.0" encoding="UTF-8"?> <?xml-model href="urn:oasis:names:tc:dita:rng:vocabularyModuleDesc.rng" schematypens="http://relaxng.org/ns/ structure/1.0"?>

#### **taskMod.rng (new)**

```
<grammar xmlns:a="http://relaxng.org/ns/compatibility/annotations/1.0"
   xmlns:dita="http://dita.oasis-open.org/architecture/2005/" 
   xmlns="http://relaxng.org/ns/structure/1.0">
   <moduleDesc xmlns="http://dita.oasis-open.org/architecture/2005/">
     <moduleTitle>DITA Emphasis Domain</moduleTitle>
     <headerComment>
MODULE: DITA Emphasis Domain VERSION: 2.0 DATE: November 2018
SYSTEM: Darwin Information Typing Architecture (DITA)
PURPOSE: Define elements and specialization attributes for Emphasis Domain 
ORIGINAL CREATION DATE: November 2018 
(C) Copyright OASIS Open 2005, 2009. 
(C) Copyright IBM Corporation 2001, 2004. All Rights Reserved.
       </headerComment>
     <moduleMetadata>
       <moduleType>elementdomain</moduleType>
       <moduleShortName>emphasis</moduleShortName>
       <modulePublicIds>
        <dtdMod>-//OASIS//ELEMENTS DITA<var presep=" " name="ditaver"/>
  Emphasis Domain//EN</dtdMod>
         <dtdEnt>-//OASIS//ENTITIES DITA<var presep=" " name="ditaver"/>
  Emphasis Domain//EN</dtdEnt>
         <xsdMod>urn:oasis:names:tc:dita:xsd:emphasisDomain.xsd<var
  presep=":" name="ditaver"/></xsdMod>
         <rncMod>urn:oasis:names:tc:dita:rnc:emphasisDomain.rnc<var
 presep=":" name="ditaver"/></rncMod>
         <rngMod>urn:oasis:names:tc:dita:rng:emphasisDomain.rng<var
 presep=":" name="ditaver"/></rngMod>
       </modulePublicIds>
       <domainsContribution>(topic emphasis-d)</domainsContribution>
     </moduleMetadata>
   </moduleDesc>
  \langlediv\rangle <a:documentation>DOMAIN EXTENSION PATTERNS</a:documentation>
     <define name="emphasis-ph">
       <choice>
         <ref name="strong.element"/>
         <ref name="em.element"/>
       </choice>
     </define>
     <define name="ph" combine="choice">
       <ref name="emphasis-ph"/>
     </define>
  \langle/div>
   <div>
     <a:documentation>ELEMENT TYPE NAME PATTERNS</a:documentation>
     <define name="strong">
       <ref name="strong.element"/>
     </define>
     <define name="em">
       <ref name="em.element"/>
     </define>
  \langle div>
   <div>
     <a:documentation>ELEMENT TYPE DECLARATIONS</a:documentation>
     <div>
```

```
taskMod.rng (new)
```

```
 <a:documentation>LONG NAME: Strong</a:documentation>
      <define name="strong.content">
        <zeroOrMore>
          <choice>
           <text/>
            <ref name="basic.ph"/>
            <ref name="data.elements.incl"/>
            <ref name="draft-comment" dita/>
            <ref name="foreign.unknown.incl"/>
            <ref name="required-cleanup" dita/>
          </choice>
        </zeroOrMore>
      </define>
      <define name="strong.attributes">
        <ref name="univ-atts"/>
        <optional>
          <attribute name="outputclass"/>
        </optional>
      </define>
      <define name="strong.element">
        <element name="strong" dita:longName="Strong">
          <a:documentation>The strong (<xmlelement>strong</xmlelement>)
 element is used to indicate 
          the importance, seriousness, or urgency of content. Typically,
 it's content will be 
   rendered in boldface at output. This element is part of the emphasis
 domain. Use this 
    element only when a more semantically appropriate element is not
 available. For example, 
    for a specific warning, consider using an appropriate element from the
 hazard statement 
          domain, such as <xmlelement>hazardstatement</xmlelement>.
 Category: Emphasis elements
          </a:documentation>
          <ref name="strong.attlist"/>
          <ref name="strong.content"/>
        </element>
      </define>
      <define name="strong.attlist" combine="interleave">
        <ref name="strong.attributes"/>
      </define>
   \langle/div>
    <div>
      <a:documentation>LONG NAME: Emphasis</a:documentation>
      <define name="em.content">
        <zeroOrMore>
          <choice>
           <text/> <ref name="basic.ph"/>
            <ref name="data.elements.incl"/>
            <ref name="draft-comment" dita/>
            <ref name="foreign.unknown.incl"/>
            <ref name="required-cleanup" dita/>
          </choice>
        </zeroOrMore>
      </define>
      <define name="em.attributes">
        <ref name="univ-atts"/>
        <optional>
          <attribute name="outputclass"/>
        </optional>
      </define>
```
#### **taskMod.rng (new)**

```
 <define name="em.element">
         <element name="em" dita:longName="Emphasis">
           <a:documentation>The em (<xmlelement>em</xmlelement>) element is
  used to indicate emphasis. 
           A stress emphasis is designed to change the meaning of a phrase
  or sentence, or to stress the
           importance of a particular noun, verb or adjective. Typically,
  it's content will be rendered
           in italics at output. This element is part of the emphasis
  domain. Use this element only when 
     a more semantically appropriate element is not available. For example,
  when indicating a 
           different mood or voice, the <xmlelement>i</xmlelement> element
  may be more relevant. 
           Category: Emphasis elements
           </a:documentation>
           <ref name="em.attlist"/>
           <ref name="em.content"/>
         </element>
       </define>
       <define name="em.attlist" combine="interleave">
         <ref name="em.attributes"/>
       </define>
    \langle/div>
   <div>
     <a:documentation>SPECIALIZATION ATTRIBUTE DECLARATIONS</
a:documentation>
     <define name="strong.attlist" combine="interleave">
       <ref name="global-atts"/>
       <optional>
         <attribute name="class" a:defaultValue="+ topic/ph emphasis-d/
strong "/>
       </optional>
     </define>
     <define name="em.attlist" combine="interleave">
       <ref name="global-atts"/>
       <optional>
         <attribute name="class" a:defaultValue="+ topic/ph emphasis-d/em "/
\,> </optional>
     </define>
  \langle div>
</grammar>
```
## **Modified terminology**

N/A

## **Modified specification documentation**

The following changes are necessary for existing DITA 1.3 documentation:

- **1.** Changed/expanded descriptions and accompanying example code for the redefined  $\langle b \rangle$  and  $\langle i \rangle$  elements
- **2.** New documentation plus examples to describe the emphasis domain and the  $\lt$ strong> and  $\lt$ em> elements that belong to it

## **<b> element reference topic (before) <b> element reference topic (after)**

The  $\langle b \rangle$  element is typically used to apply bold highlighting to the content of the element. This element

The  **element is used to draw attention to a word** or phrase for utilitarian purposes without implying that there is any extra importance. There is also no

#### **<b> element reference topic (before) <b> element reference topic (after)**

is part of the highlighting domain. Use this element only when a more semantically appropriate element is not available. For example, for specific items such as GUI controls, use the <uicontrol> element.

#### **Example**

<p><b>STOP!</b> This is <b>very</b> important!</p>

implication of an alternate voice or mood, or that its content should be actionable. For example, it can be used to indicate product names within a review, highlighting roles within a process, or for use in spans of text where the typical presentation is expected to be in a boldface.

Redefining this element brings DITA more into alignment with the equivalent element in the current HTML specification.

### **Examples**

The  $\langle b \rangle$  element can be used to indicate a product name within a review:

```
<p>One of the best features of
 <b>Mr. Flip-it</b> 
is its ability to manipulate objects
 within a 
three-dimensional space so that you
  can see the 
other side.</b>
```
The <b> element can be used to highlight related concepts within a topic:

```
<p>The <b>Solid Waste Operations
Manager</b> plans
and manages the countywide transfer
  station and 
landfill operations, coordinates
  solid waste 
processing operations with the
  planning and 
engineering staff, and performs
  related duties as 
required.</p>
[... Lots of intervening text.]
<p>The <b>Sanitation Engineer</b>
 creates 
strategies for landfill sites that
  minimize the 
impact on the environment.</p>
```
The  $\langle b \rangle$  element can also be used in situations where boldfaced text is expected for stylistic purposes, such as when the house style for an article lede is to be rendered in boldface:

```
<p><strong>Know where to get help.</
strong> Before 
proceeding to wrangle your first
 ostrich, ensure 
you know the location of the closest
 first aid 
station.</p>
```
The  $\langle i \rangle$  element is typically used to apply italic highlighting to the content of the element. This element is part of the highlighting domain. Use this element only when a more semantically appropriate element is not available. For example, for specific items such as citations, use the <cite> element.

#### **Example**

```
<p>Unplug the unit <i>before</i>
 placing the metal 
screwdriver against the terminal
screw.</p>
```
#### **<i> element reference topic (after) <i> element reference topic (before)**

The  $\langle i \rangle$  element is used to indicate either an alternate voice or mood, or to otherwise offset it from the content around it to indicate a different quality of text, such as a taxonomic designation, a phrase from another language, or a ship name.

Redefining this element brings DITA more into alignment with the equivalent element in the current HTML specification.

## **Examples**

The  $\langle i \rangle$  element can be used for indicating text in a different voice, such as when foreign words or phrases are used:

```
<note type="caution">Even highly
 experienced 
operators of heavy machinery should
 remain alert 
for dangerous situations. Having a 
<i>laissez-faire</i> attitude is a
 recipe for 
disaster.</note>
```
The  $\langle i \rangle$  element can also be used to indicate different character voices:

```
<p><i>Edgar</i>: I know thee well—a
  serviceable 
villain, as duteous to the vices of
 thy mistress 
as badness would desire.</p>
```
<p><i>Gloucester</i>: What, is he dead?</p>

It can also be used to indicate a taxonomic designation:

```
<p>When wrangling ostriches
 (<i>Struthio camelus</i>)
people are advised that while they
  are a type of bird 
(Class: <i>Aves</i>), they are
  thought to be 
descendants of their extinct
  dinosaur (Suborder: 
\langlei>Theropoda</i>) relatives and
 share the same type 
of temperament.</p>
```
The  $\langle i \rangle$  element can also be used to designate the name of a ship:

```
<p>The <i>MV Rena</i> was a
 container ship that ran 
aground near Tauranga, New Zealand,
 resulting in an
```
**<i> element reference topic (after) <i> element reference topic (before)**

oil spill.</p>

#### **<strong> element reference topic**

The <strong> element can be used to indicate content that is considered to be important or serious, or that has some form of urgency (without being a specific warning). Typically, its content will be rendered in bold at output. Use this element only when a more semantically appropriate element is not available. For example, for a specific warning, consider using an appropriate element from the hazard statement domain, such as <hazardstatement>.

This element is part of the emphasis domain. The addition of this element brings DITA more into alignment with its equivalent in the current HTML specification.

#### **Examples**

The following examples show how it can be used.

Emphasizing an important detail:

```
<p>Your doctor prescribed this medicine to treat an infection. It is
 important that you <strong>take all of 
the medicine</strong> as described.</p>
```
Another example:

```
<p>When starting a car with a keyless ignition, you must <strong>step on
 the brake pedal</strong> before
   pressing the start button.</p>
```
Underscoring a serious point:

```
Use the word <em>very</em> <strong>sparingly</strong>. Where emphasis is
 necessary, use words strong in 
themselves.
```
Pointing out a critical/urgent detail:

```
<p>SERVICE HEADLIGHT-<strong>Black</strong> wire with <strong>red tracer</
strong> from handlebar toggle switch 
to large terminal screw; <strong>red</strong> wire with <strong>yellow
tracer</strong> from handlebar toggle
switch to small terminal screw.</p>
```
#### **<em> element reference topic**

The <em> element can be used to indicate emphasis. A stress emphasis is designed to change the meaning of a phrase or sentence, or stressing the importance of a particular noun, verb or adjective. Typically, its content will be rendered in italics at output. Use this element only when a more semantically appropriate element is not available. For example, when indicating a different mood or voice, the  $\langle i \rangle$  element may be more relevant.

#### **Examples**

The following examples show how it can be used.

Emphasizing meaning within a sentence:

```
<p>What was previously called <em>block-level</em> content up to HTML 4.1
 is now called
```
| Stage 3 proposal: Feature #107 Add <strong> and <em> elements, and redefine <b> and <i> in a more semantic manner | 9

#### **<em> element reference topic**

<em>flow</em> content in HTML5.</p>

Stressing the importance of a noun within a sentence:

```
<p>A <em>condenser</em> is an apparatus for condensing a large quantity of
 electricity 
on a comparatively small surface.</p>
```
Stressing the importance of a verb or actions within a sentence:

```
To remove a message from a pigeon, first <em>catch</em> the bird, then
 <em>hold</em> it 
in one hand, <em>extend</em> its leg, and <em>remove</em> the message
  holder with the other hand.
```
Stressing the importance of an adjective or adjectival phrase within a sentence:

```
<p>A good plan once adopted and put into execution <em>should not be
 abandoned</em> unless it 
becomes clear that it can not succeed.</p>
```
This element is part of the emphasis domain. The addition of this element brings DITA more into alignment with its equivalent in the current HTML specification.

#### **Migration plans for backwards incompatibilities**

Not applicable. Two new elements are created, and two existing ones are redefined but not substantially changed.

# **Element reference topic: <b>**

The  $\langle b \rangle$  element is used to draw attention to a word or phrase for utilitarian purposes without implying that there is any extra importance. There is also no implication of an alternate voice or mood, or that its content should be actionable.

# **Usage information**

<b> can be used to indicate product names within a review, highlighting roles within a process, or for use in spans of text where the typical presentation is expected to be in a boldface.

#### **Formatting expectations**

Content enclosed within the  $\langle b \rangle$  element ought to be rendered using a bold font.

#### **Processing expectations**

N/A

#### **Specialization hierarchy**

+ topic/ph hi-d/b

# **Attributes**

The following attributes are available on this element: [Link]Universal attribute group[/Link] and [Link]outputclass[/ Link].

```
Examples
The \langle b \rangle element can be used to indicate a product name within a review:
 <p>One of the best features of <br/> <br/>b>Nr. Flip-it</b>
           is its ability to manipulate objects within a 
           three-dimensional space so that you can see the 
           other side.</b>
The \langle b \rangle element can be used to highlight related concepts within a topic:
 <p>The <b>Solid Waste Operations Manager</b> plans
              and manages the countywide transfer station and 
              landfill operations, coordinates solid waste 
              processing operations with the planning and 
              engineering staff, and performs related duties as 
              required.</p>
              [... Lots of intervening text.]
             <p>The <b>Sanitation Engineer</b> creates
              strategies for landfill sites that minimize the 
              impact on the environment.</p>
The \langle \rangle element can also be used in situations where boldfaced text is expected for stylistic
purposes, such as when the house style for an article lede is to be rendered in boldface:
 <p><strong>Know where to get help.</strong> Before 
                proceeding to wrangle your first ostrich, ensure 
                you know the location of the closest first aid 
                station.</p>
```
The redefining of this element brings DITA more into alignment with the equivalent element in the current HTML specification.

# **Element reference topic: <i>**

The  $\langle i \rangle$  element is used to indicate either an alternate voice or mood, or to otherwise offset it from the content around it to indicate a different quality of text, such as a taxonomic designation, a phrase from another language, or a ship name.

# **Usage information**

The redefining of this element brings DITA more into alignment with the equivalent element in the current HTML specification.

# **Formatting expectations**

Content enclosed within the  $\langle i \rangle$  element ought to be rendered using an italic font.

## **Processing expectations**

N/A

## **Specialization hierarchy**

+ topic/ph hi-d/i

| Stage 3 proposal: Feature #107 Add  $\lt$ strong> and  $\lt$ em> elements, and redefine  $\lt$ b> and  $\lt$ i> in a more semantic manner | 11

# **Attributes**

The following attributes are available on this element: [Link]Universal attribute group[/Link] and [Link]outputclass[/ Link].

#### **Examples**

The  $\langle i \rangle$  element can be used for indicating text in a different voice, such as when foreign words or phrases are used:

**CAUTION:** Even highly experienced operators of heavy machinery should  $^\circledR$ remain alert for dangerous situations. Having a *laissez-faire* attitude is a recipe for disaster.

The  $\langle i \rangle$  element can also be used to indicate different character voices:

*Edgar*: I know thee well—a serviceable villain, as duteous to the vices of thy mistress as badness would desire.

*Gloucester*: What, is he dead?

It can also be used to indicate a taxonomic designation:

When wrangling ostriches (*Struthio camelus*) people are advised that while they are a type of bird (Class: *Aves*), they are thought to be descendants of their extinct dinosaur (Suborder: *Theropoda*) relatives and share the same type of temperament.

The  $\langle i \rangle$  element can also be used to designate the name of a ship:

The *MV Rena* was a container ship that ran aground near Tauranga, New Zealand, resulting in an oil spill.

# **Emphasis elements**

The emphasis elements are intended for marking up content that is important, serious, or requires emphasis. Its two elements ( $\langle$ strong> and  $\langle$ em>) are designed as semantic alternatives to the bold ( $\langle$ b>) and italic ( $\langle$ i>) elements from the highlighting domain.

```
[Link]<strong>[/Link]
```
The  $\leq$ trong> element is typically used to indicate content that is considered to be important or serious, or that has some form of urgency (without being a specific warning). This element is part of the emphasis domain.

[Link]<em>[/Link]

The <em> element is typically used to indicate content that should be stressed. This element is part of the emphasis domain.

# **Element reference topic: <strong>**

The <strong> element can be used to indicate content that is considered to be important or serious, or that has some form of urgency (without being a specific warning). Typically, its content will be rendered in bold at output.

# **Usage information**

Use this element only when a more semantically appropriate element is not available. For example, for a specific warning, consider using an appropriate element from the hazard statement domain, such as <hazardstatement>.

This element is part of the emphasis domain. The addition of this element brings DITA more into alignment with its equivalent in the current HTML specification.

| Stage 3 proposal: Feature #107 Add  $\lt$ strong> and  $\lt$ em> elements, and redefine  $\lt$ b> and  $\lt$ i> in a more semantic manner | 12

# **Formatting expectations**

Content enclosed within the <strong> element ought to be rendered using an bold font.

#### **Processing expectations**

N/A

#### **Specialization hierarchy**

+ topic/ph emphasis-ph/strong

# **Attributes**

The following attributes are available on this element: [Link]Universal attribute group[/Link] and [Link]outputclass[/ Link].

# **Examples**

The following examples show how it can be used.

Emphasizing an important detail:

<p>Your doctor prescribed this medicine to treat an infection. It is important that you <strong>take all of the medicine</strong> as described.</p>

Another example:

```
<p>When starting a car with a keyless ignition, you must
  <strong>step on the brake pedal</strong> before 
   pressing the start button.</p>
```
Underscoring a serious point:

```
Use the word <em>very</em> <strong>sparingly</strong>. Where
  emphasis is necessary, use words strong in 
themselves.
```
Pointing out a critical/urgent detail:

```
<p>SERVICE HEADLIGHT—<strong>Black</strong> wire with
 <strong>red tracer</strong> from handlebar toggle switch
to large terminal screw; <strong>red</strong> wire with
 <strong>yellow tracer</strong> from handlebar toggle 
switch to small terminal screw.</p>
```
# **Element reference topic: <em>**

The <em> element can be used to indicate emphasis. A stress emphasis is designed to change the meaning of a phrase or sentence, or stressing the importance of a particular noun, verb or adjective.

# **Usage information**

Typically, its content will be rendered in italics at output. Use this element only when a more semantically appropriate element is not available. For example, when indicating a different mood or voice, the  $\langle i \rangle$  element may be more relevant.

This element is part of the emphasis domain. The addition of this element brings DITA more into alignment with its equivalent in the current HTML specification.

## **Formatting expectations**

Content enclosed within the  $\leq$ em $>$  element ought to be rendered using an italic font.

#### **Processing expectations**

N/A

## **Specialization hierarchy**

+ topic/ph emphasis-ph/em

# **Attributes**

The following attributes are available on this element: [Link]Universal attribute group[/Link] and [Link]outputclass[/ Link].

# **Examples**

The following examples show how it can be used.

Emphasizing meaning within a sentence:

```
<p>What was previously called <em>block-level</em> content up to
 HTML 4.1 is now called 
<em>flow</em> content in HTML5.</p>
```
Stressing the importance of a noun within a sentence:

```
<p>A</p> <math>\leqm>condenser</br/>/em> is an apparatus for condensing a large
  quantity of electricity 
on a comparatively small surface.</p>
```
Stressing the importance of a verb or actions within a sentence:

```
To remove a message from a pigeon, first <em>catch</em> the
bird, then <em>hold</em> it
in one hand, <em>extend</em> its leg, and <em>remove</em> the
  message holder with the other hand.
```
Stressing the importance of an adjective or adjectival phrase within a sentence:

```
<p>A good plan once adopted and put into execution <em>should
not be abandoned</em> unless it
becomes clear that it can not succeed.</p>
```